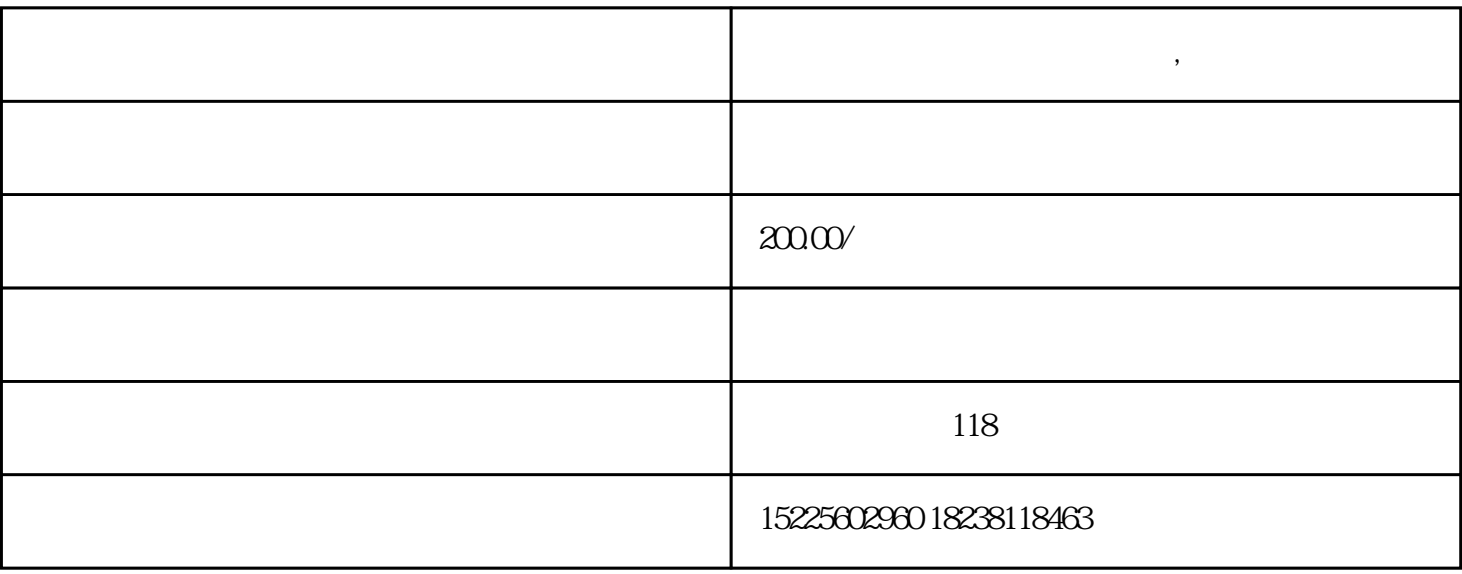

**南阳企业税务异常的三大情形,教你如何解除**

 $\sim$  1

 $\overline{c}$ 

 $\overline{3}$ 

 $1$ 

 $\frac{a}{\sqrt{1-\frac{a}{\sqrt{1-\frac{a$  $\alpha$  and  $\alpha$  are  $\alpha$ 

## (2) 12366

 $\overline{3}$  $2<sub>l</sub>$ 

 $(1)$ 

 $\sim$ 

 $3$  $4$ 

 $5$ 

 $6$ 

1. 查看税务异常